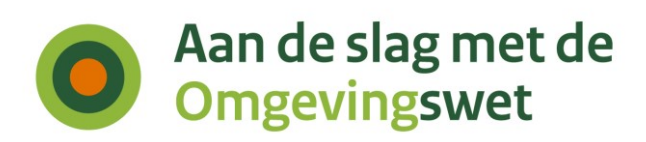

**Beheerder standaard** Rijkswaterstaat

**Contact** Paul van Asperen

**Datum** 19 april 2021

# Nieuwe versie STAM: 2.0.0

# **Inleiding**

`

De huidige versie van STAM is 1.0.1. Deze versie bevat nog niet alle velden die nodig zijn voor inwerkingtreding van de Omgevingswet. Daarom is een nieuwe versie van STAM nodig.

STAM wordt op de volgende punten aangepast:

- Minimaliseren van de inhoud van de verzoeknotificatie
- Hernoemen van een veld in het verzoekbericht
- Uitbreiding van de inhoud van het verzoekbericht

De aanpassingen worden hieronder toegelicht.

## **Minimaliseren van de inhoud van de verzoeknotificatie**

In STAM 1.0.1 was het uitgangspunt dat bevoegd gezag of behandeldienst verzoeken intern al kon routeren op basis van de verzoeknotificatie. Uit gesprekken met leveranciers bleek dat het routeren van verzoeken vrijwel altijd pas gebeurt na het ophalen van het verzoekbericht. Daardoor kan veel informatie uit de verzoeknotificatie worden geschrapt. Dit heeft ook als voordeel dat de verzoeknotificatie minder vaak zal wijzigen. Dit is een voordeel omdat aanpassingen op de verzoeknotificatie niet in concurrent versioning kunnen worden aangeboden.

Daarom is besloten om de inhoud van de verzoeknotificatie te minimaliseren, zodat de notificatie kan worden gebruikt om te controleren of het bij het juiste bevoegd gezag is afgeleverd en om de vervolgactie te bepalen (verzoekbericht ophalen, bestaand verzoek verwijderen, etc.). Daarnaast is verzoeknaam wel toegevoegd aan de notificatie om foutafhandeling in VTH- en zaaksystemen beter te kunnen faciliteren. Onderstaande tabel geeft de verschillen in inhoud van de verzoeknotificatie in beide STAM-versies weer:

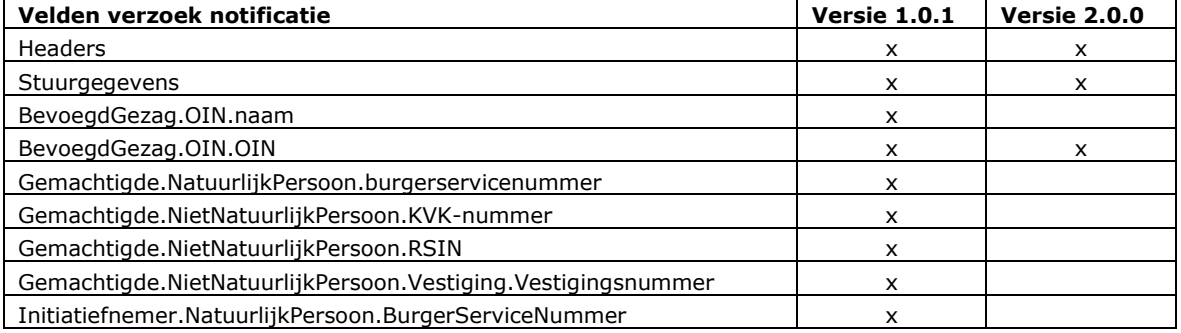

# Aan de slag met de **Omgevingswet**

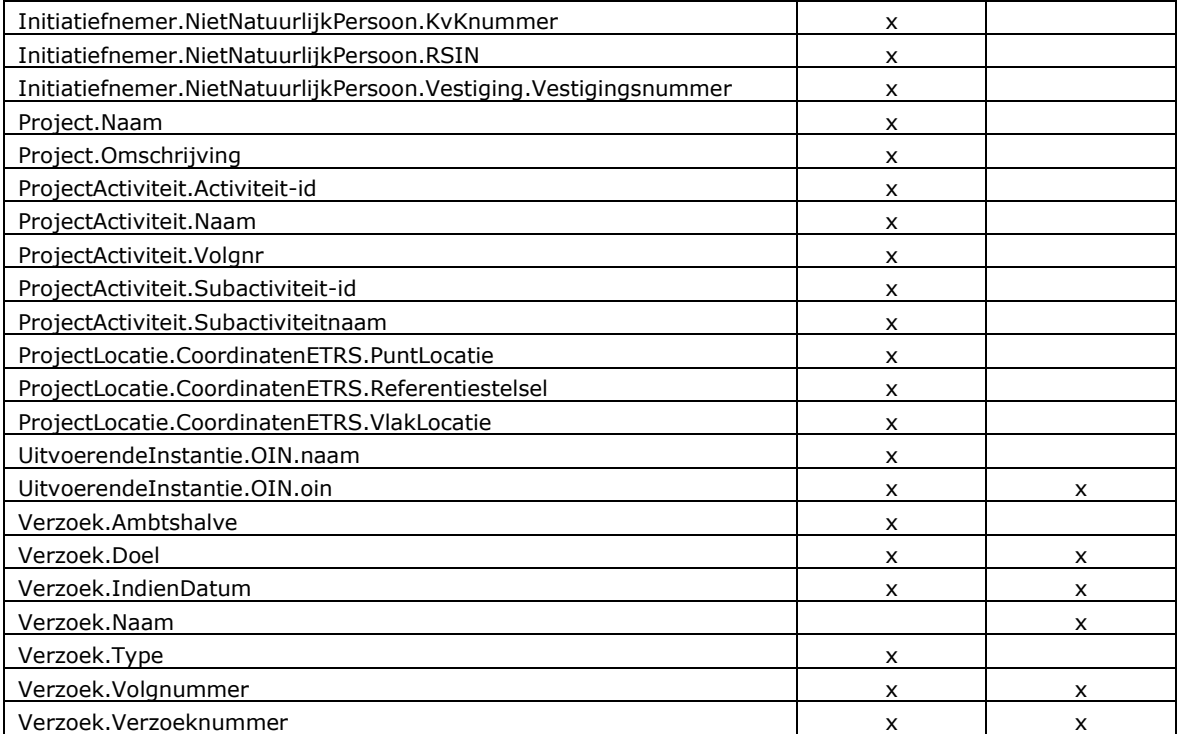

Zoals gezegd wordt de verzoeknotificatie niet in concurrent versioning aangeboden en zullen bevoegd gezagen en hun leveranciers zich voorbereid moeten hebben op het moment dat de DSO-software gebaseerd op STAM 2.0.0 na PI18 wordt uitgerold. Wij adviseren leveranciers daarom om hun software voor die DSO-release al zodanig te hebben aangepast dat alleen nog gebruik wordt gemaakt van de velden die in de verzoeknotificatie aanwezig blijven en verzoeknaam als optioneel veld toe te voegen.

# **Hernoemen van een veld in het verzoekbericht**

Het volgende veld wordt hernoemd in het verzoekbericht:

• Hernoemen van subactiviteit in onderliggende activiteit

Het Informatiemodel Omgevingswet (IMOW) kent de begrippen Activiteit en Bovenliggende Activiteit. Om de begrippen van het Informatiemodel Aanvragen en Melden (IMAM) meer in lijn te brengen met de terminologie van het IMOW wordt het begrip subactiviteit hernoemd tot Onderliggende Activiteit. IMAM 2.0.0 kent dan dus de begrippen Activiteit en Onderliggende Activiteit.

## **Uitbreiding van de inhoud van het verzoekbericht**

Het verzoekbericht wordt op de volgende punten uitgebreid:

- Toevoegen van burgerservicenummer (BSN)
- Toevoegen van imowId
- Toevoegen van oorspronkelijk vooringevuld antwoord t.b.v. 'algemene set' vragen
- Toevoegen van participatievragen
- Toevoegen van bijlage met nadere aanduiding locatie
- Elk punt wordt hieronder kort toegelicht.

# Aan de slag met de **Omgevingswet**

#### Toevoegen van burgerservicenummer (BSN)

Het BSN wordt in STAM 2.0.0 niet meer verstuurd met de verzoeknotificatie maar in het verzoekbericht. Dit geldt voor Initiatiefnemer en Gemachtigde.

#### Toevoegen van imowId

Na de implementatie van STAM 1.0 is in het begin van de DSO-keten de imowId ontstaan, een generieke identificatie voor OW-objecten (Omgevingswet-objecten) in de vorm van een Uniform Resource Name (URN, een persistente, locatieonafhankelijke identifier). Een voorbeeld van een imowId voor een activiteit is nl.imow-mnre1034.activiteit.RijksmonArchMonument. Informatie over activiteiten zijn op basis van het imowId op te halen uit OZON. In STAM 2.0.0 wordt imowId toegevoegd omdat:

- imowId dé identificatie is van een activiteit die dan door de hele keten heen gebruikt wordt;
- imowId door leveranciers gebruikt kan worden om aanvullende informatie over een activiteit uit OZON op te halen. Het is lastig om geautomatiseerd de imowUId uit de FunctioneleStructuurReferentie te halen.

De activiteitId als unieke identificatie van een Project Activiteit blijft bestaan. Deze id wordt gevuld met de FunctioneleStructuurReferentie.

#### Toevoegen van oorspronkelijk vooringevuld antwoord t.b.v. 'algemene set' vragen

Op dit moment kan bij vragen uit de zogenoemde 'algemene set' alleen één antwoord worden doorgegeven. Dus in de situatie dat de gebruiker een vooringevuld antwoord wijzigt, wordt alleen het gewijzigde antwoord opgenomen in het verzoekbericht. Het is gewenst dat ook het vooraf ingevulde antwoord wordt opgenomen. Dat wordt mogelijk met deze wijziging.

#### Toevoegen van participatievragen

Artikel 7.4 van de Omgevingsregeling bepaalt dat een initiatiefnemer bij een aanvraag voor een omgevingsvergunning moet aangeven of en hoe de omgeving betrokken is bij zijn plan en wat er met de resultaten is gedaan. Daarom moeten er bij ieder verzoek voor een vergunning drie vragen worden gesteld:

- 1. Heeft u andere burgers, bedrijven, maatschappelijke organisaties en bestuursorganen betrokken bij de voorbereiding van uw plannen?
- 2. Hoe heeft u deze particulieren en organisaties bij uw plannen betrokken?
- 3. Wat is het resultaat van het raadplegen van deze particulieren en organisaties bij uw plannen?

Voor STAM betekent dit dat er drie attributen worden toegevoegd:

- Geparticipeerd: verplicht: Boolean (stuurvraag)
- ParticipatieWijze: conditioneel: vrije tekst
- ParticipatieResultaat: conditioneel: vrije tekst

#### Toevoegen van bijlage met nadere aanduiding locatie

Artikel 7.3.d van de Omgevingsregeling bepaalt de een van algemene aanvraagvereisten als volgt:

• een aanduiding van de begrenzing van de locatie waarop de activiteit wordt verricht.

Dit betekent dat een initiatiefnemer een bestand met een kaart of lijst met coördinaten moet kunnen bijvoegen waardoor duidelijk is hoe de locatie waarop een activiteit plaatsvindt is begrensd. Omdat een verzoek meerdere activiteiten kan bevatten kan het zijn dat een gebruiker meerdere bijlagen wil toevoegen. Het wordt hierbij aan de gebruiker overgelaten of hij/zij het voor alle activiteiten in één bestand aangeeft of in meerdere bestanden.

Voor STAM betekent dit dat er bij het verzoekdeel een extra vraag moet worden opgenomen:

*Voeg als bijlage toe: gegevens over de begrenzing van de locatie van de activiteiten. Dit kan met een kaart of met coördinaten*.

Bijlagen zijn in STAM 1.0.1 alleen mogelijk bij het beantwoorden van vragen over activiteiten. Het toevoegen van bovenvermelde vraag betekent dat er bij het verzoekdeel een bijlage moet worden toegevoegd. Dit wordt in STAM 2.0.0 gerealiseerd door gebruik te maken van de constructie van Gevraagde Bijlage die al bestaat bij Specificatie.

Alle hierboven beschreven aanpassingen aan het verzoekbericht worden in concurrent versioning aangeboden.

## **Publicatie van STAM 2.0.0**

STAM 2.0.0 is op de website (https://iplo.nl/digitaalstelsel/aansluiten/standaarden/stam-imam/) gepubliceerd. De publicatie bevat de functionele specificatie (document), XSD-bestanden en voorbeeldbestanden. STAM 2.0.0 is geïmplementeerd in de DSO-software die na PI18 wordt uitgerold, dat is naar verwachting begin juli 2021.